Документ подписан простой электронной подписью Информация о владельце: ФИО: Маланичева Наталья Николаевна

Должность: директор филиала МИНИСТЕРСТВО ТРАПСПОРТА РОССИЙСКОЙ ФЕДЕРАЦИИ Дата подписания: 11.04.2023 11:25:15<br>Дата подписания: 11.04.2023 11:25:15 - Уникальный программный ключ: ФЕДЕРАЛЬНОГС АГЕНТСТВО ЖЕЛЕЗНОДОРОЖНОГО ТРАПСПОРТА<br>- 94732c3d953a82d495dcc3155d5c575883fedd1xxxxстреплое вподжетное образова гечиное зчеся снятки высших в образования САМАРСКИЙ ГОФУДАРСТВЕННЫЙ УНИВЕРСИТЕТ ПУТЕЙ СООБЩЕНИЯ

#### (СамГУПС)

Филиал СамГУНС в г. Пижнем Повгороде.

PACCMOTPEHA на заседении Ученого совета филиала СамГУНС в г. Нижнем Новгороде протокол от 28 июня 2022 г. № 1

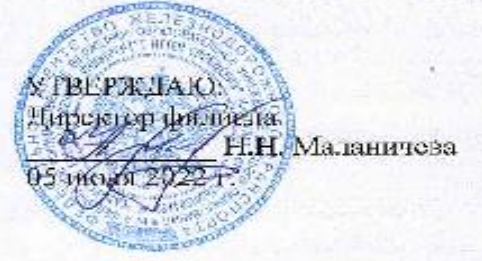

#### Цифровые технологии

#### в профессиональной деятельности

рабочая программа дисциплины

Специальность 23.05.03 Подзижной состав железных дорог

Специализация; Грузовые нагоны

Форма обучения; очная

Нижний Ноштород 2022

Программу составил: Индейкин Д.Б.

Рабочая программа разработана в соответствии с ФГОС:

Федеральный государственный образовательный стандарт высшего образования по специальности 23.05.03 Подвижной состав железных дорог, специализация «Грузовые вагоны», утвержден приказом Министерства образования и науки Российской Федерации от «27» марта 2018 г. № 215

Рабочая программа одобрена на заседании кафедры «Техника и технологии железнодорожного транспорта»

Протокол от «18» июня 2022 г. № 11

Зав. кафедрой, канд. техн. наук, доц.

C.M. Корсаков

# **1. Перечень планируемых результатов обучения по дисциплине (модулю), соотнесенных с планируемыми результатами освоения образовательной программы**

## **1.1. Цели и задачи дисциплины**

Целями освоения учебной дисциплины «Цифровые технологии в профессиональной деятельности» является формирование компетенций – знаний и навыков, позволяющих выпускнику решать профессиональные задачи с использованием цифровых технологий в эксплуатации железных дорог, подвижного состава и их обслуживания, с использованием методов, способов и средств получения, хранения и переработки информации, в том числе с использованием современных информационных технологий и программного обеспечения.

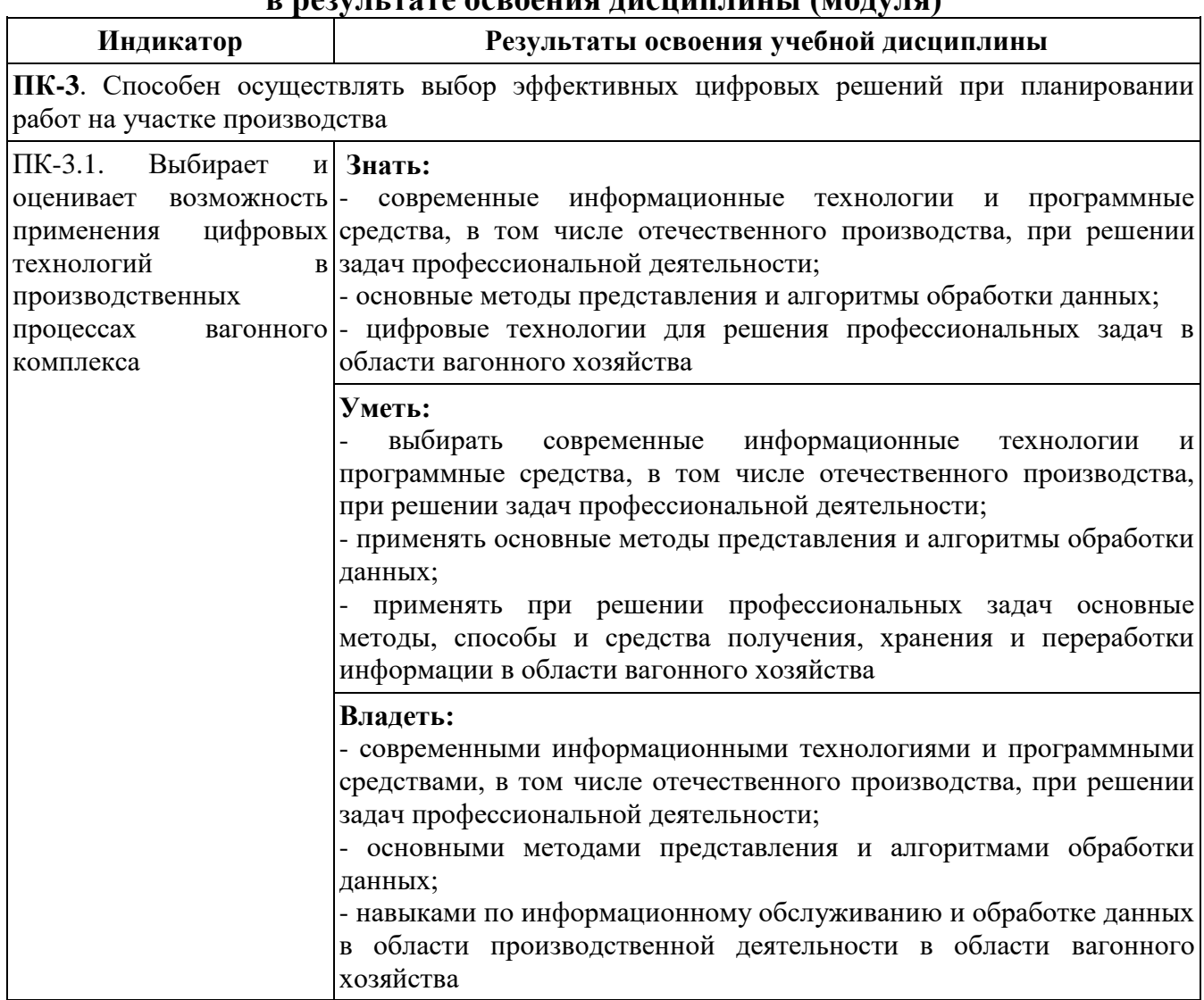

## **1.2. Компетенции обучающегося, формируемые в результате освоения дисциплины (модуля)**

# **2. Место дисциплины (модуля) в структуре образовательной программы**

Учебная дисциплина «Цифровые технологии в профессиональной деятельности» относится к части, формируемой участниками образовательных отношений Блока 1 «Дисциплины (модули)» и является обязательной для изучения.

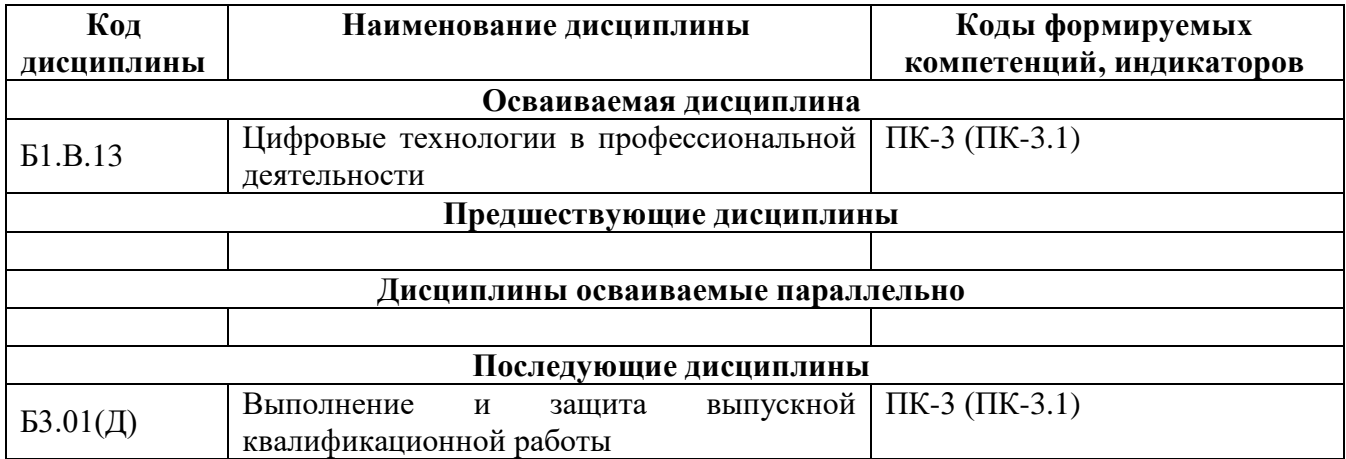

# 3. Объем дисциплины (модуля) в зачетных единицах с указанием количества академических часов, выделяемых на контактную работу обучающихся с преподавателем (по видам учебных занятий) и на самостоятельную работу обучающихся

## 3.1. Распределение объема учебной дисциплины на контактную работу с преподавателем и самостоятельную работу обучающихся

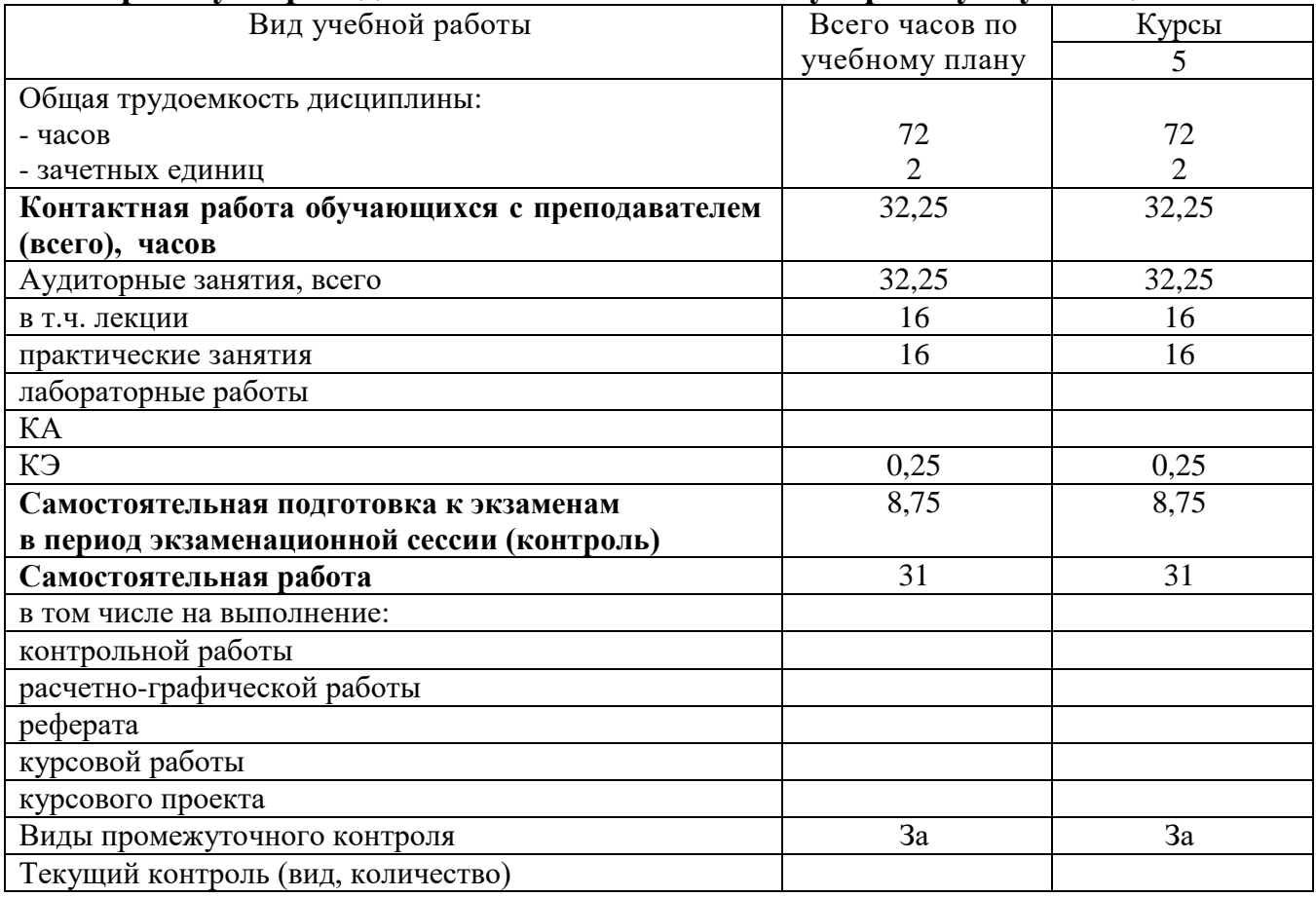

# 4. Содержание дисциплины (модуля), структурированное по темам (разделам) с указанием отведенного на них количества академических часов и видов учебных занятий

# 4.1. Темы и краткое содержание курса

Тема 1. Информация и информационные технологии на транспорте Средства реализации информационных технологий. Классификация ИС ОАО «РЖД». Структура информационного процесса. Способы описания

информационных процессов (цифровые технологи). Система условных обозначений. Цели и задачи корпоративного управления территориальными подразделениями холдинга ОАО "РЖД". Системы управления базами данных. Табличный процессор MS Excel. Создание базы данных в табличном процессоре MS Excel.

# **Тема 2. Информационные ресурсы в профессиональной деятельности**

Современные системы телекоммуникации и способы передачи данных по ним. Локальные и глобальные компьютерные сети. Способы описания информационных процессов в СУБД Microsoft Access. Автоматизированные информационно-управляющие системы на железнодорожном транспорте. Автоматизированные рабочие места.

## **Тема 3. Сети передачи данных (СПД) на железнодорожном транспорте. Информационная безопасность**

Сети передачи данных (СПД) на железнодорожном транспорте. Перспективы развития СПД на железнодорожном транспорте. Железнодорожный АРМ. Виды и структура. Обеспечение защиты корпоративной информации в ОАО «РЖД».

| Разделы и темы                                                                                                    | --- <i>J</i> F<br>Всего | Виды учебных занятий |                    |    |    |
|----------------------------------------------------------------------------------------------------|-------------------------|----------------------|--------------------|----|----|
|                                                                                                    | часов по                | Контактная работа    |                    |    | CP |
|                                                                                                    | учебному                | (Аудиторная работа)  |                    |    |    |
|                                                                                                    | плану                   | ЛК                   | $\Pi$ <sub>3</sub> | ЛР |    |
| Тема 1.<br>Информация и<br>информационные<br>технологии на транспорте.                                                      | 22                      | 6                    | 6                  |    | 10 |
| Информационные<br>Тема 2.<br>ресурсы<br>B<br>профессиональной деятельности.                                                 | 20                      | 5                    | 5                  |    | 10 |
| Тема 3. Сети передачи данных<br>$(C\Pi \mathcal{L})$<br>на<br>железнодорожном<br>транспорте.<br>Информационная безопасность | 21                      | 5                    | 5                  |    |    |
| KA                                                                                                    |                         |                      |                    |    |    |
| КЭ                                                                                                    | 0,25                    |                      |                    |    |    |
| Контроль                                                                                                    | 8,75                    |                      |                    |    |    |
| Итого                                                                                                    | 72                      | 16                   | 16                 |    | 31 |

**4.2. Содержание дисциплины (модуля), структурированное по темам**

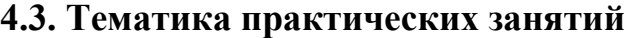

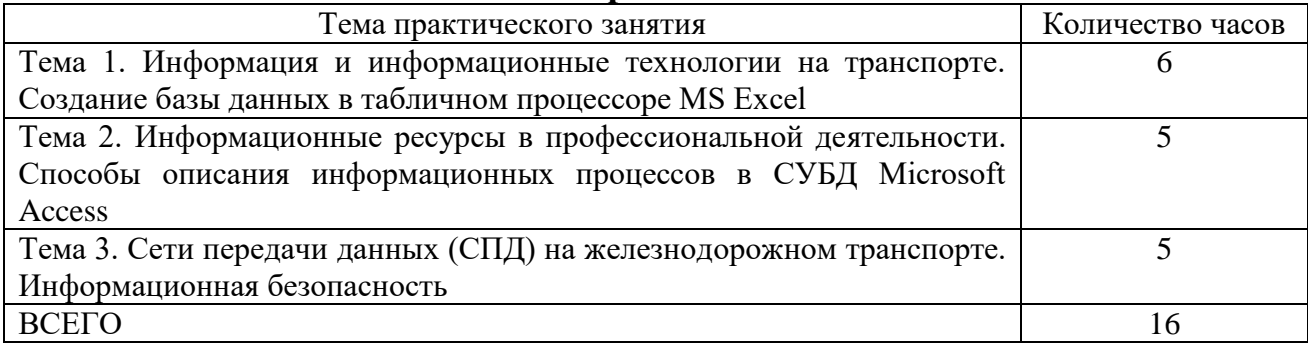

# **4.4. Тематика лабораторных работ**

Лабораторные работы учебным планом не предусмотрены.

# **4.5. Тематика курсовых работ**

Курсовая работа учебным планом не предусмотрена

# **5. Учебно-методическое обеспечение для самостоятельной работы обучающихся по дисциплине (модулю)**

## **5.1. Распределение часов по темам и видам самостоятельной работы**

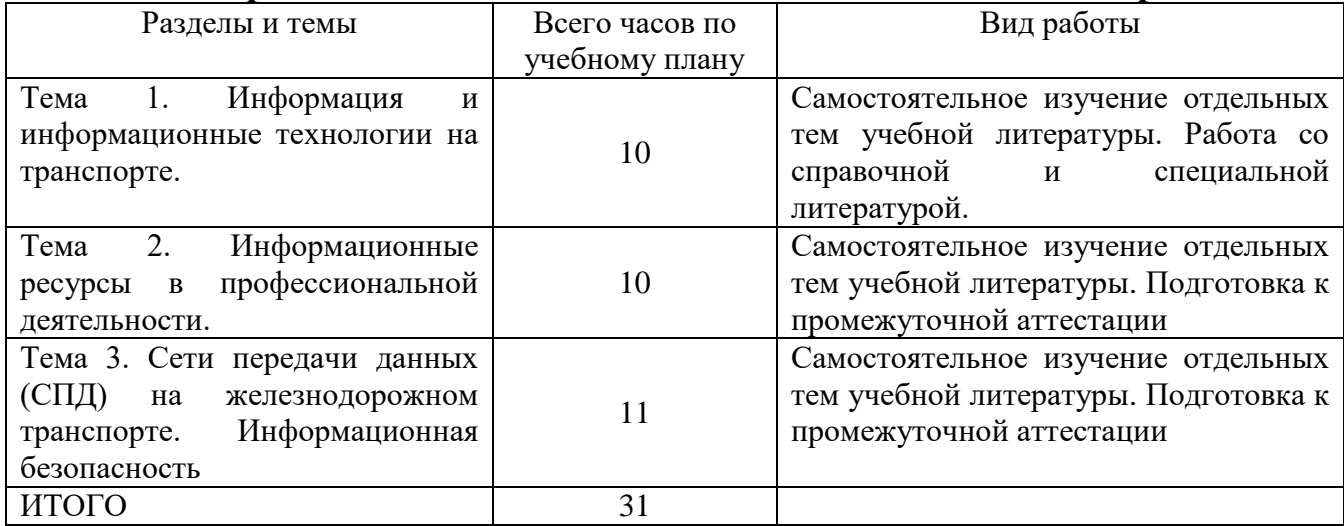

# **5.2. Перечень учебно-методического обеспечения для самостоятельной работы студентов с указание места их нахождения**

- учебная литература – библиотека филиала, электронные библиотечные системы;

- методические рекомендации по выполнению курсовой работы;

методические рекомендации по самостоятельному изучению теоретического материала – сайт филиала.

## **6. Фонд оценочных средств для проведения промежуточной аттестации обучающихся по дисциплине (модулю)**

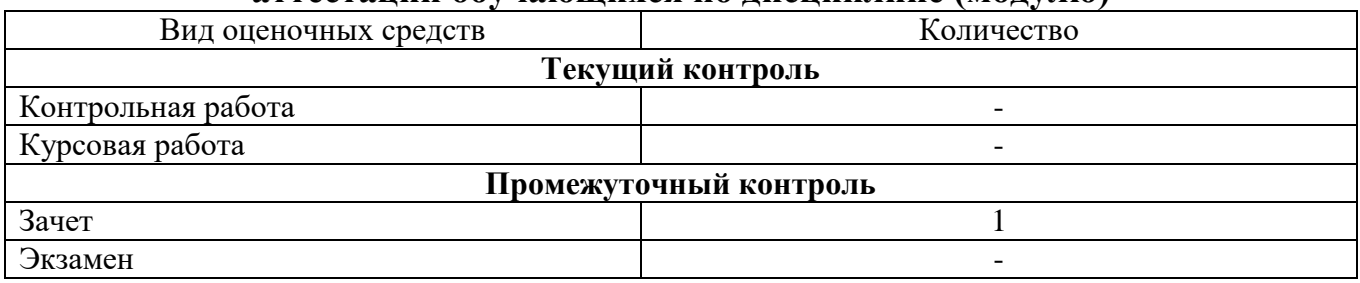

Фонд оценочных средств представлен в приложении к рабочей программе.

#### **7. Перечень основной и дополнительной литературы**

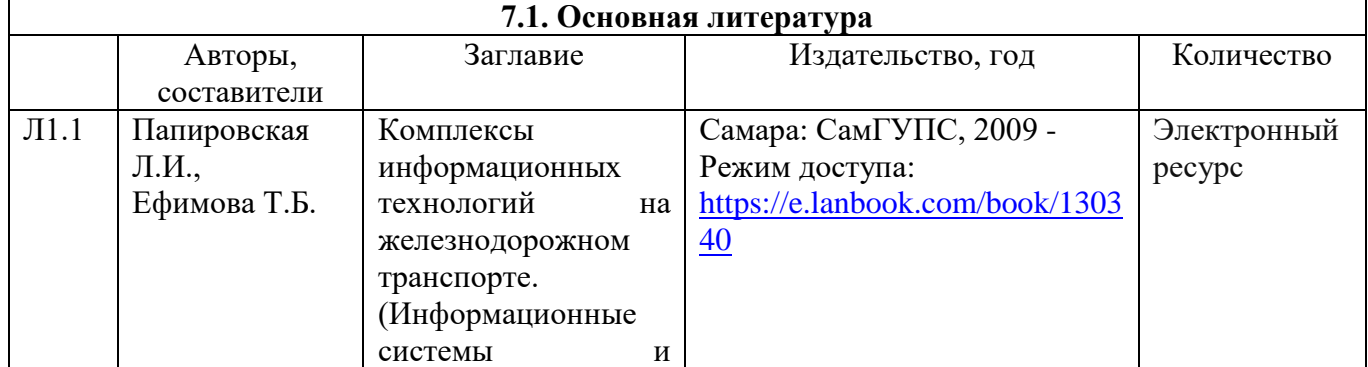

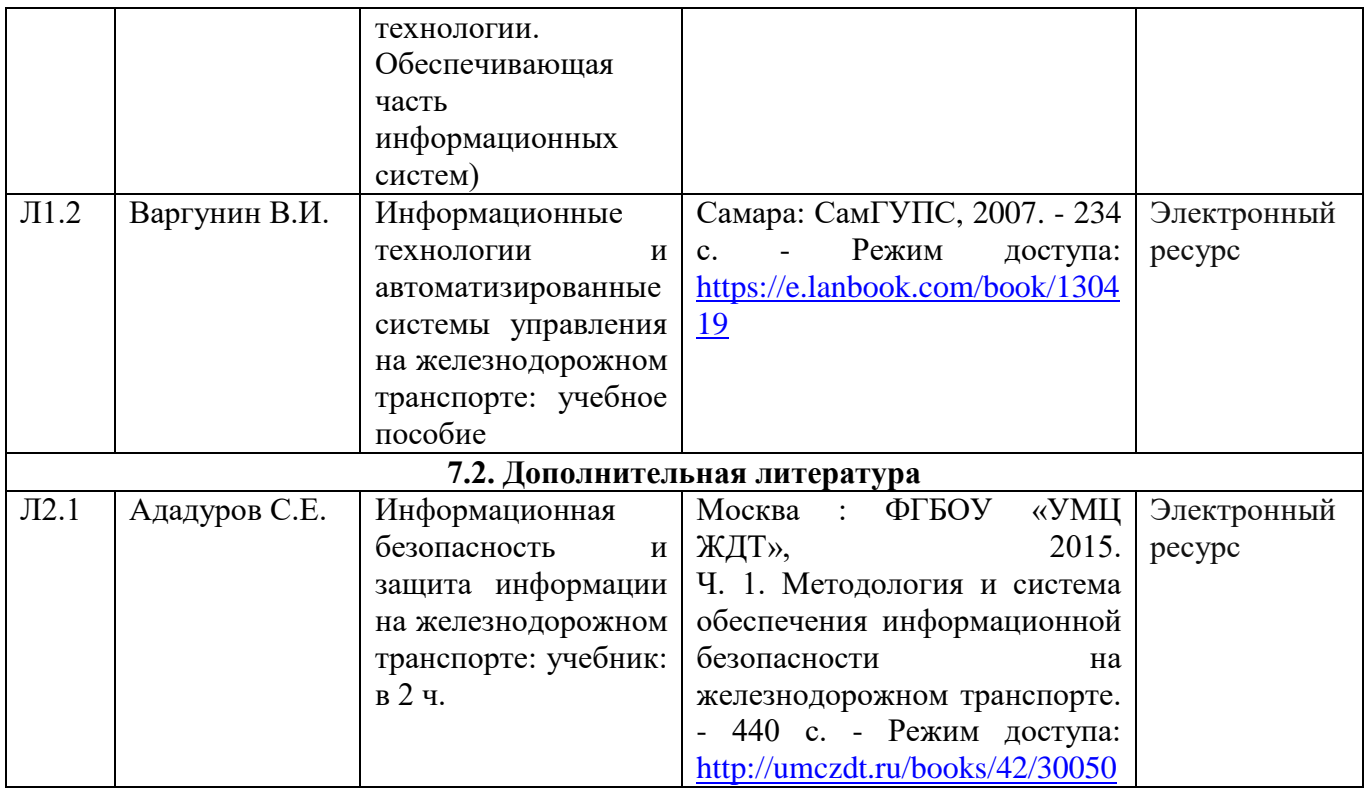

## **8. Перечень ресурсов информационно-телекоммуникационной сети «Интернет», необходимых для освоения дисциплины**

1. Поисковая система «Яндекс» для доступа к тематическим информационным ресурсам.

## **9. Методические указания для обучающихся по освоению дисциплины**

В процессе освоения дисциплины студенты должны посетить лекционные, практические занятия, участвовать в дискуссиях по установленным темам, проводить самостоятельную работу, сдать зачет.

Указания для освоения теоретического и практического материала

1. Обязательное посещение лекционных и практических занятий по дисциплине с конспектированием излагаемого преподавателем материала в соответствии с расписанием занятий.

2. Получение в библиотеке рекомендованной учебной литературы и электронное копирование рабочей программы с методическими рекомендациями, конспекта лекций.

3. При подготовке к практическим занятиям по дисциплине необходимо изучить рекомендованный лектором материал, иметь при себе конспекты соответствующих тем и необходимый справочный материал.

4. Рекомендуется следовать советам лектора, связанным с освоением предлагаемого материала, использовать рекомендованные ресурсы информационно-телекоммуникационной сети «интернет», а также использование библиотеки филиала для самостоятельной работы.

5. В рамках самостоятельной работы студент должен изучить рекомендованный лектором материал.

# **10. Перечень информационных технологий, программного обеспечения и информационных справочных систем, используемых при осуществлении образовательного процесса по дисциплине**

При осуществлении образовательного процесса по дисциплине используются следующие информационные технологии и программное обеспечение:

- для проведения лекций, демонстрации презентаций и ведения интерактивных занятий: MS PowerPoint:

- для выполнения практических работ – ЭИОС филиала, Microsoft Office 2010 и выше, сеть Internet.

- для оформления отчетов и иной документации: Microsoft Office 2010 и вы-IIIe.

## Профессиональные базы данных,

## используемые для изучения дисциплины (свободный доступ)

 $1<sub>1</sub>$ «Техэксперт» профессиональные справочные  $\overline{a}$ системы http://техэксперт.pyc/

2. Портал интеллектуального центра - научной библиотеки им. Е.И. Овсянкина

https://library.narfu.ru/index.php?option=com\_content&view=article&id=505&Itemid=  $574\&$ lang=ru

3. Высокопроизводительные вычислительные системы на железнодорожном транспорте: учебник http://e.lanbook.com/book/4163

 $\overline{4}$ . Исследование комплексное построение базовых  $\boldsymbol{\mathrm{M}}$ подсистем электросвязи: монография http://e.lanbook.com/book/35801

5. Управление и информационные технологии на железнодорожном транспорте: учебник http://e.lanbook.com/book/35832

# 11. Описание материально-технической базы, необходимой для осуществления образовательного процесса по дисциплине 11.1. Требования к аудиториям (помещениям, кабинетам) для проведения

#### занятий с указанием соответствующего оснащения

Учебная аудитория для проведения учебных занятий, предусмотренных программой специалитета (проведение занятий лекционного типа, курсового проектирования (выполнения курсовых работ), групповых и индивидуальных консультаций, текущего контроля и промежуточной аттестации) - кабинет «Транспортных систем», аудитория № 607. Специализированная мебель: столы ученические - 22 шт., стулья ученические - 43 шт., доска настенная (меловая) - 1 шт., стол преподавателя - 1 шт., стул преподавателя - 1 шт., кафедра - 1 шт. Технические средства обучения: экран, проектор, ноутбук. Учебно-наглядные пособия - комплект презентаций (хранится на кафедре).

Учебная аудитория для проведения учебных занятий, предусмотренных программой специалитета (проведение занятий семинарского типа) - Лаборатория Компьютерный класс № 2, аудитория № 411. Специализированная мебель: столы ученические - 25 шт., стулья ученические - 31 шт., доска настенная - 1 шт., стол преподавателя - 1 шт., стул преподавателя - 1 шт. Технические средства обучения: компьютеры - 17 шт., видеопанель - 1 шт. Microsoft Office Professional 2010. Mathcad 14.

# 11.2. Перечень лабораторного оборудования

Лабораторное оборудование не предусмотрено.

**Приложение к рабочей программе**

# **ФОНД ОЦЕНОЧНЫХ СРЕДСТВ**

по учебной дисциплине

# **ЦИФРОВЫЕ ТЕХНОЛОГИИ В ПРОФЕССИОНАЛЬНОЙ ДЕЯТЕЛЬНОСТИ**

# **1. Перечень компетенций с указанием этапов их формирования в процессе освоения учебной дисциплины**

## **1.1. Перечень компетенций и индикаторов**

**ПК-3**. Способен осуществлять выбор эффективных цифровых решений при планировании работ на участке производства

**Индикатор ПК-3.1.** Выбирает и оценивает возможность применения цифровых технологий в производственных процессах вагонного комплекса

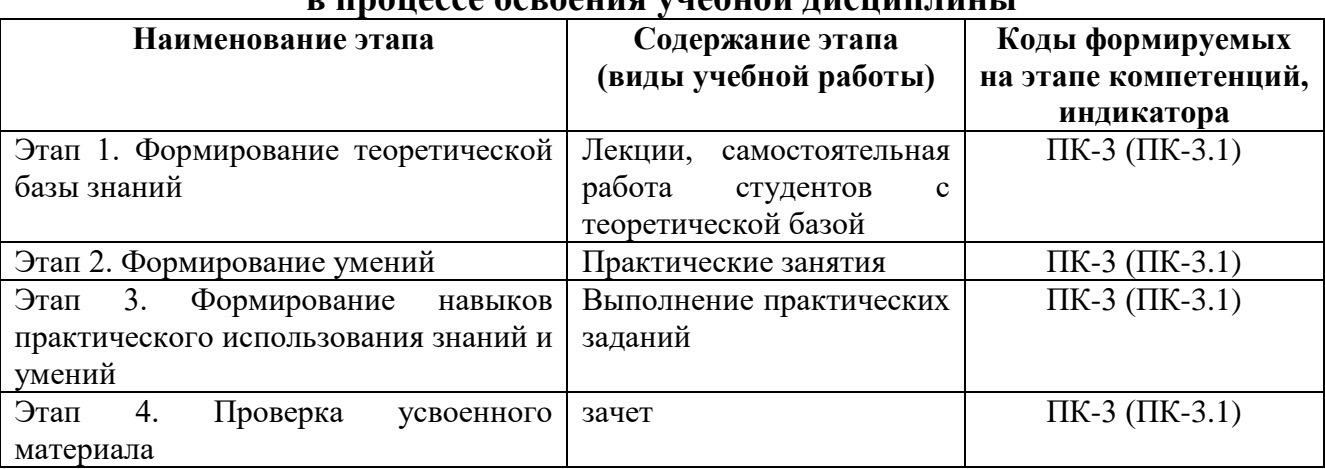

# **1.2. Этапы формирования компетенций в процессе освоения учебной дисциплины**

# **2. Описание показателей и критериев оценивания компетенций на различных этапах их формирования, описание шкал оценивания**

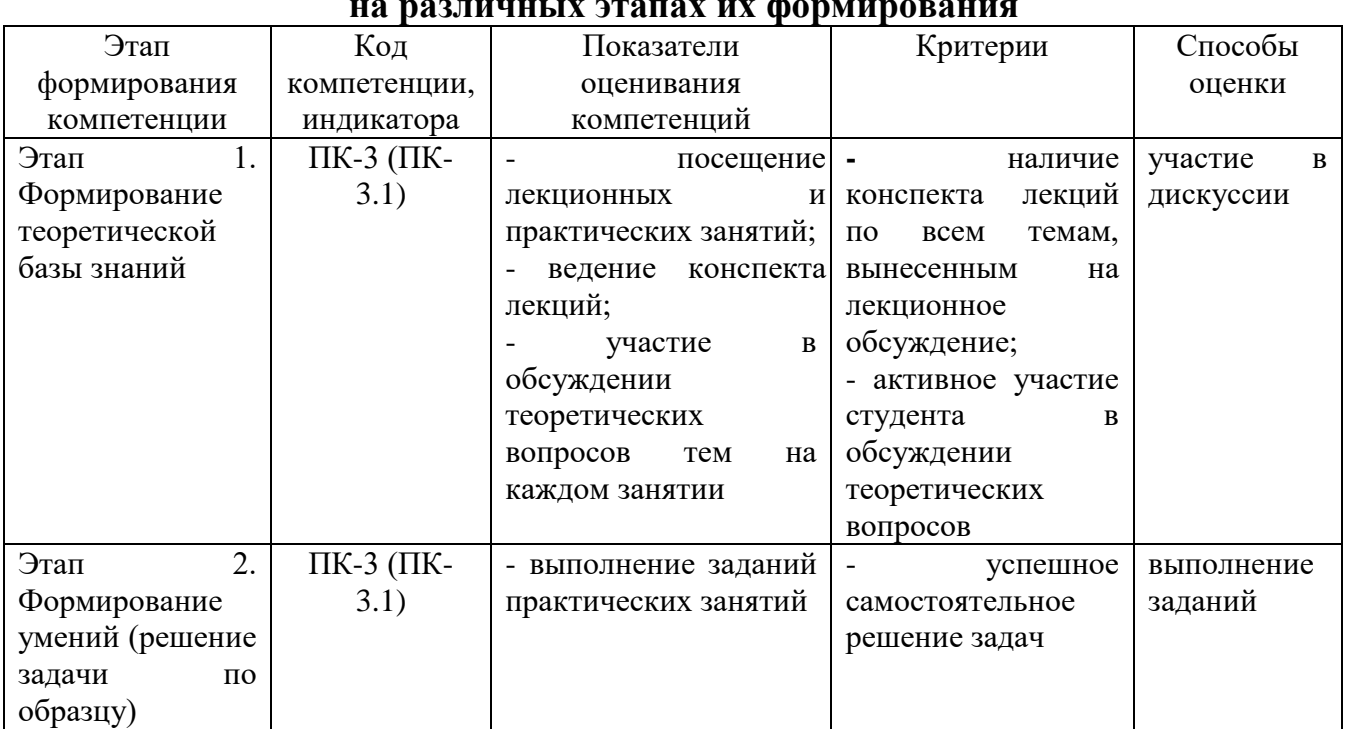

## **2.1. Показатели и критерии оценивания компетенций на различных этапах их формирования**

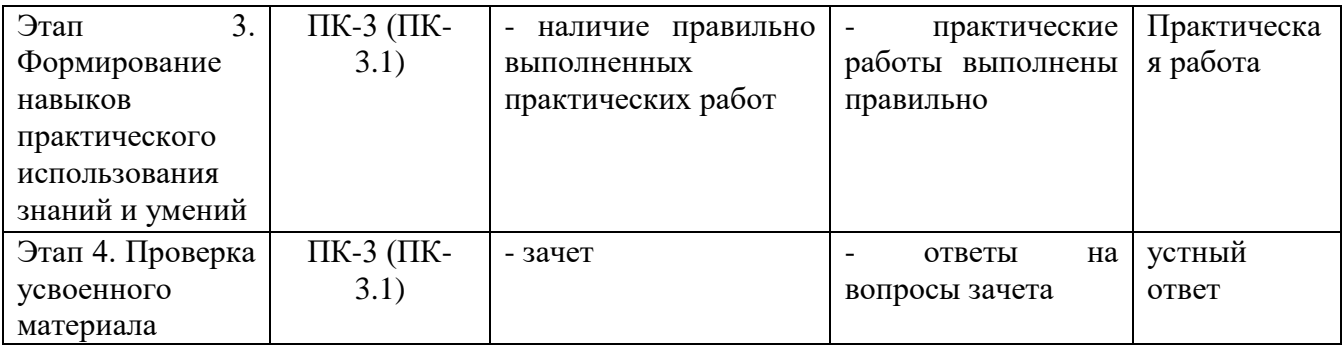

# **2.2. Критерии оценивания компетенций по уровню их сформированности**

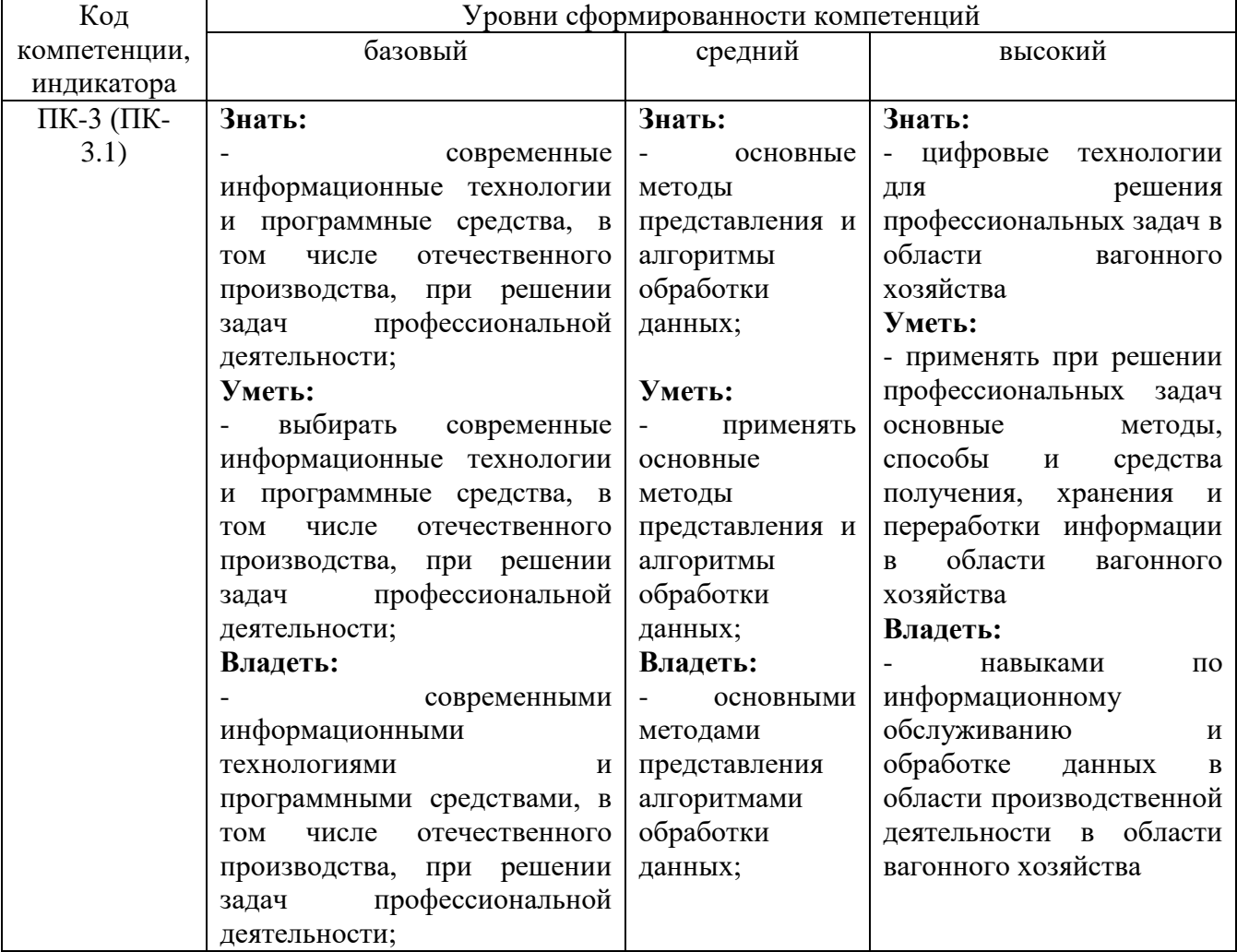

# **2.3. Шкалы оценивания формирования индикаторов достижения компетенций**

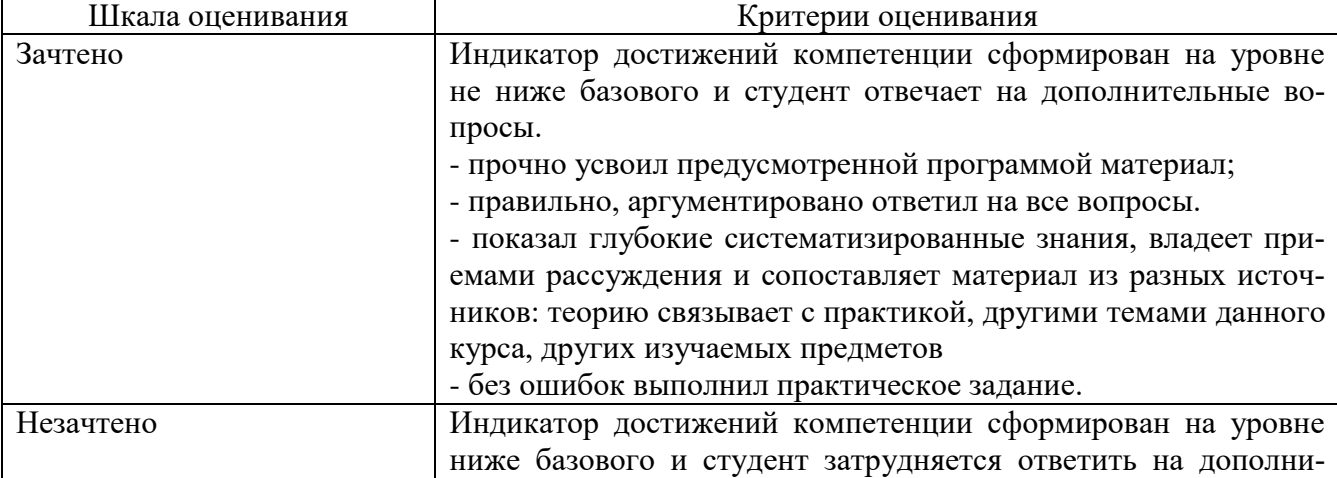

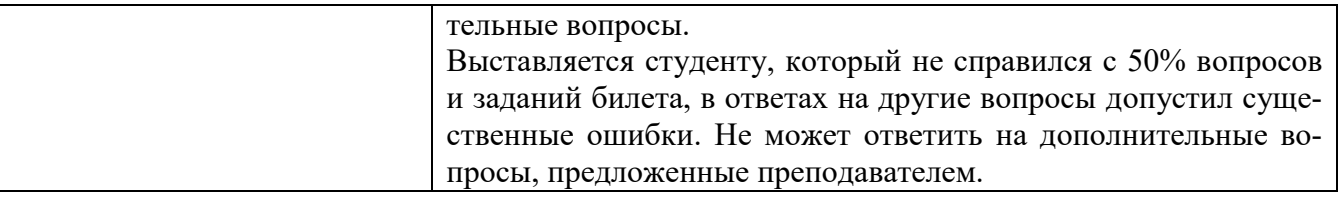

#### **3. Типовые контрольные задания и иные материалы, необходимые для оценки знаний, умений, навыков, характеризующих этапы формирования компетенций**

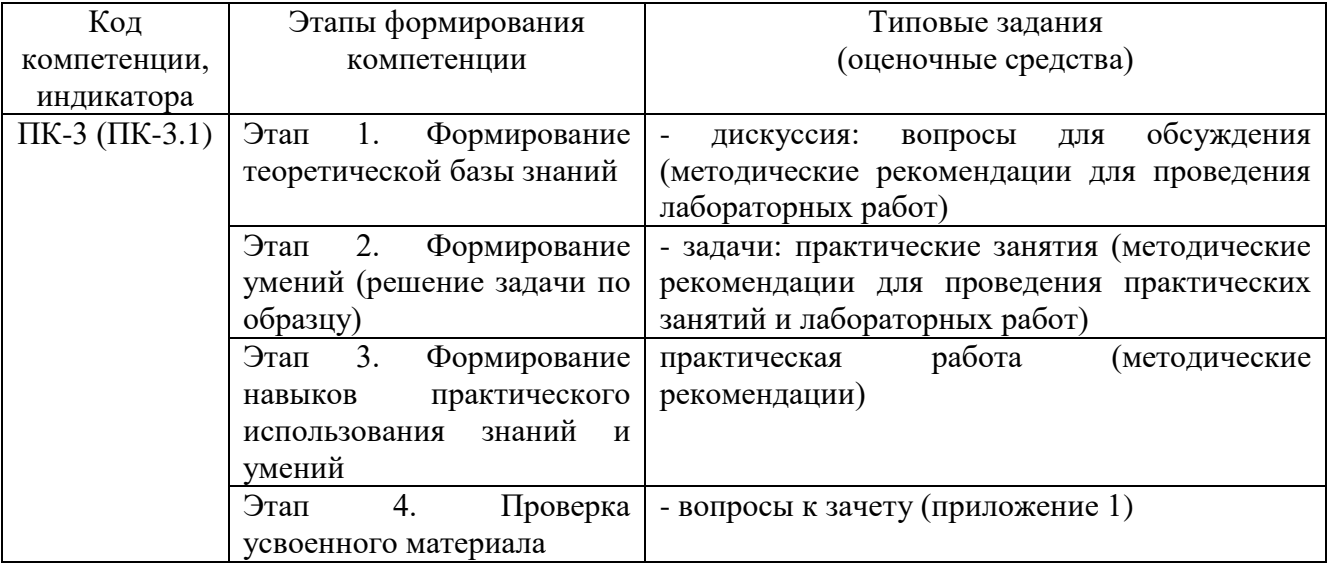

## **4. Методические материалы, определяющие процедуры оценивания знаний, умений и навыков**

# **Зачет**

Проводится в заданный срок, согласно графику учебного процесса. Зачет проходит в форме собеседования по билетам, в которые включаются теоретические вопросы и задачу. При выставлении оценок учитывается уровень приобретенных компетенций студента. Аудиторное время, отведенное студенту, на подготовку – 30 мин.

# **Дискуссия**

При проведении дискуссии студентам для обсуждения предлагаются вопросы по теме, отведенной на практическое занятие (согласно рабочей программе учебной дисциплины).

#### **Практические занятия**

Практические занятия - метод репродуктивного обучения, обеспечивающий связь теории и практики, содействующий выработке у студентов умений и навыков применения знаний, полученных на лекции и в ходе самостоятельной работы.

При проведении практических занятий студентам предлагаются задачи по темам, отведенным на занятие (согласно рабочей программе учебной дисциплины).

# Вопросы для проверки уровня обученности «ЗНАТЬ»

1. Автоматизированные информационные системы (АИС). Понятия, назначение, свойства.

2. Роль и место автоматизированных информационных систем на транспорте.

3. Проектирование АИС; роль и место специалиста транспортного профиля на стадиях создания, развития и эксплуатации информационной системы.

4. Способы анализа и обработки информации для принятия решения: подбор параметра; линейная оптимизация (поиск решения); вариантные расчеты диспетчер сценариев).

5. Финансовые функции Excel.

6. Использование методов статистической обработки в среде Excel.

7. Статистические методы изучения динамики и прогнозирования. 8. Ранжирование данных. Частотный анализ.

9. Работа с макросами. Использование макросов для автоматизации наиболее часто выполняемых залач.

10. Этапы создания базы и банка данных.

11. Системы управления базами данных. СУБД Microsoft Access.

12. СУБД Microsoft Access. Создание Базы Данных, форм и отчетов.

13. СУБД Microsoft Access. Создание итоговых, перекрестных  $\overline{M}$ модифицирующих запросов. СУБД Microsoft Access. Обмен данными с Excel.

14. Информационная безопасность, методы зашиты информации. Компьютерные вирусы и средства антивирусной защиты.

15. Характеристика и классификация задач управления транспортом.

16. Информационные технологии бизнес-анализа в Excel. Решение оптимизационных задач в Excel. Поиск решения. Транспортная задача.

17. Базы данных Excel. Решение задач бизнес-анализа средствами аппарата сводных таблиц: технология создания сводной таблицы; группировка и обновление данных в сводных таблицах.

18. Роль и место информационных технологий (ИТ) в экономических информационных системах.

19. Предметная технология. Проблемы повышения эффективности и качества функционирования и развития объекта и их решение на основе использования информационных технологий.

20. Понятие и структура информационной технологии. Основные свойства и критерии оценки качества информационных технологий.

21. Классификация цифровых информационных технологий.

22. Информационные технологии конечного и квалифицированного пользователя (методы, средства, процедуры): применение информационных технологий на рабочем месте пользователя, особенности работы с базами данных, пользовательский интерфейс и его вилы.

23. Графическое представление информационных технологий.

24. Информационные технологии как интеграция средств вычислительной техники, связи, средств хранения и отображения информации, а также соответствующего программного и методического обеспечения.

25. Условия создания и развития информационных технологий: структура системы автоматизации и методы ее реализации в комплексных и локальных конфигурируемых решениях с компонентной структурой.

26. Информационные технологии и этапы их создания и развития. Методы проектирования информационных систем и технологий, их эффективность, процедуры разработчика и пользователя.

27. Информационная модель предприятия. Создание и поддержание потоков информации в обеспечении задач управления всех уровней.

28. Хранилища информации и современные методы интеграции информационных процессов.

29. Автоматизация получения и сбора первичной учетной информации. Пути и средства.

30. Автоматизация оперативного планирования и контроля хода производства.

# **Вопросы для проверки уровня обученности «УМЕТЬ»**

31. Электронная документация (безбумажная технология). Способы создания и использования. Электронный документооборот.

32. Виды компьютерных сетей и особенности информационных технологий на их основе. Классификация сетевых технологий.

33. Локальные вычислительные сети.

34. Характеристика беспроводных и кабельных сетевых технологий.

35. Этапы распространения глобальных и локальных сетей ЭВМ. Возможности сети INTERNET.

36. Технологии создания внутрикорпоративных сетей (intranet).

37. Корпоративные Intranet-сети. Архитектура и основные компоненты Intranet-приложений.

38. Основы технологии World Wide Web: понятие гипертекста, особенности адресации.

39. Необходимость защиты информации. Наиболее распространенные угрозы безопасности экономических информационных систем.

40. Объекты и элементы защиты в компьютерных системах обработки данных.

41. Информационные технологии. Понятия, назначение, свойства.

42. Основные принципы построения и функционирования автоматизированных информационных систем (АИС).

43. Анализ данных на основе использования таблицы подстановки.

44. Анализ и прогнозирование хозяйственной деятельности на базе Пакета анализа и статистических функций Excel.

45. Технология прогнозирования финансовых ситуаций с использованием функций Тенденция, Предсказ. Формулы массива.

46. Создание, запуск, копирование макросов.

47. Технология баз данных и системы управления базами данных.

48. Технологический процесс обработки данных и его графическое изображение.

49. Общая характеристика элементов состава и структуры современных решений.

50. Информационные технологии конечного и квалифицированного

пользователя: программные и аппаратные средства, средства концептуальной поддержки.

51. Моделирование фрагментов деятельности и постановок задач.

52. Управление корпоративными знаниями. Особенности системы автоматизации деятельности в корпоративном управлении.

53. Особенности работы с различными службами INTERNET.

54. Основы технологий Intranet, их преимущества и недостатки.

55. Составные элементы технологии WWW, взаимодействие программного обеспечения.

56. Создание и поддержание потоков информации в обеспечении задач управления всех уровней.

57. Реализация цифровых технологий в комплексных и локальных конфигурируемых решениях с компонентной структурой.

58. Применение средств антивирусной защиты.

59. Получение и сбор первичной учетной информации. Пути и средства.

60. Решение задач бизнес-анализа средствами аппарата сводных таблиц: технология создания сводной таблицы; группировка и обновление данных в сводных таблицах.

#### **Вопросы для проверки уровня обученности «ВЛАДЕТЬ»**

Студент должен владеть основными методами, способами и средствами получения, хранения и переработки информации, в том числе с использованием современных информационных технологий и программного обеспечения при решении профессиональных задач.

# Тестирование

Тестирование по дисциплине проводится с использованием ресурсов электронной образовательной среды «Moodle» (режим доступа: http://do.samgups.ru/moodle/)

Описание процедуры оценивания «Тестирование»

Тестирование по дисциплине проводится с использованием ресурсов электронной образовательной среды «Электронный Журнал» (режим доступа: http://do.samgups.org.ru). Количество тестовых заданий и время задается системой. Во время проведения тестирования обучающиеся могут пользоваться программой дисциплины, справочной литературой, калькулятором. Результат каждого обучающегося оценивается в соответствии с универсальной шкалой.